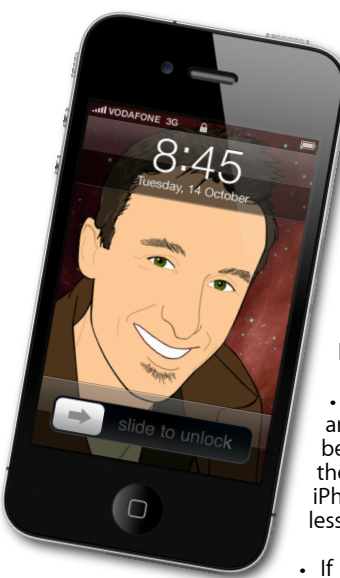

## **The Apple Core** *Latest technical news*

• The iPad was released last month so my review of Adobe's Photoshop Touch has been moved to a future issue, while I dig my teeth into Apple's latest offering (see below)

È,

• If there was any doubt as to the amazing success that the App Store has become, Apple have announced that they have sold 25 billion apps for the iPhone, iPod touch and iPad. 25 billion in less than four years!

• If you're running Lion and have been having problems restoring your Mac from a Time Machine backup, downloading the new

Mac OS X 10.7.3 supplemental update may help fix your problem.

• Apple's web browser, Safari, has been updated to version 5.1.4 which, among other bug fixes, increases speed and responsiveness.

## **The Hardware Refresh Cycle**

*To help you time your Mac, iPad, iPhone or iPod purchase perfectly*

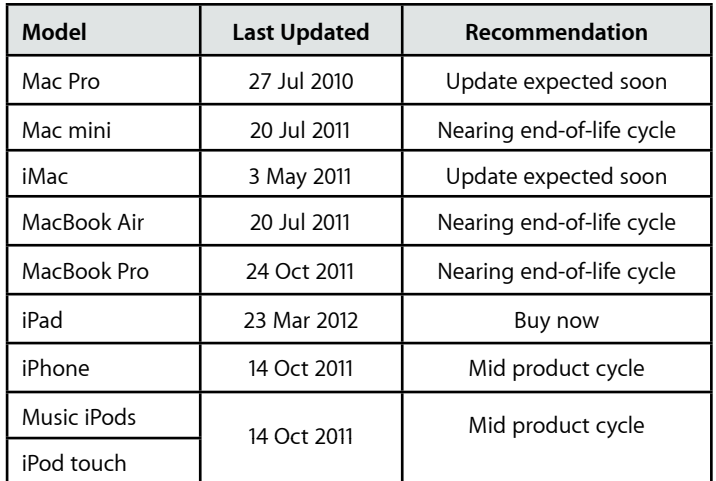

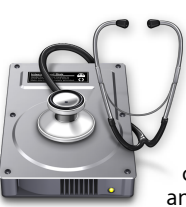

## **The Help Desk**

*Apple news, tips and tricks • Issue 35 • April 2012*

**[everything is pixelated](http://www.machelp.co.nz)**

*Answering your most pressing technical questions*

**Q:** I'm concerned about losing my Mac or worse, having it stolen. Is there anything I can do to help prevent that?

**A:** That's a tall order. I can't really advise you on what to do to avoid getting your Mac lost or stolen, but there are some options open to you should the unthinkable happen.

There are some commercial product to help you monitor your equipment's location like Orbicule's Undercover for Mac, but if you'd rather use some tools that are already part and parcel of your Mac (as long as you're running the latest system), go to the System Preferences and click on iCloud. If you don't already have an account, you can register for free. Once logged in, you've see a 'Find my Mac' option at the bottom of the window. Click on it and whenever your Mac is turned on and within range of a wifi network, you'll be able to track it.

If you'd like to appeal to the good samaritan in whoever's got their hands on your Mac, you can leave a message on the login screen. Go to the Security & Privacy System Preference. Make sure you've ticked the 'Require Password' box and then add your name and number to the 'Show a message when the screen is locked' field. It takes next to no time to put the information in and you never know when it may come in handy.

> *To submit your questions, send an email to [help@machelp.co.nz](mailto:roundabout@machelp.co.nz).*

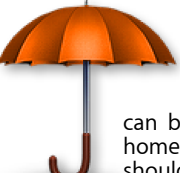

**Safeguarding your Digital Life**

Computers are so powerful and we can do so much with them that we tend to forget how vulnerable they can be. If your photos, documents, music or home movies are important to you, you should seriously consider backing them up.

Don't wait until it's too late. *[Contact me](mailto:steve@machelp.co.nz?subject=)* to find out how.

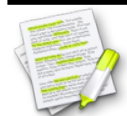

This newsletter, along with all others written since 2008 can be downloaded directly from *[www.maclore.net](http://www.maclore.net)*. If you want to always get the latest issue delivered straight to your inbox, be sure to subscribe to this free service - you can do so from any page of that site.

## **[The New iPad](http://itunes.apple.com/nz/app/contre-jour-hd/id444085845?mt=8)**: *The iPad 3 in all but name is out and available - so how does it stack up?*

It's hard to believe that only two years ago, Steve Jobs took the stage and introduced the iPad, the first tablet computer that people actually wanted to buy. The following year, the iPad 2 was released and in its last fiscal quarter, Tim Cook revealed that Apple had sold more iPads than HP had sold PCs. That's phenomenal. But Apple aren't resting on their laurels and last month announced the new iPad, dropping the numeral from its name (after all you don't refer to your computer as the iMac 12 or Mac mini 5, right?).

So what's different about the new iPad? At first glance, not much. Yes, the screen is dramatically sharper (that's because it packs four times as many pixels as the iPad 2), but its dimensions are exactly the same, if just a tad heavier.

The innards have been modified to power all these pixels with more memory, a beefier graphic processor and larger battery, but aside from that, you'd be hard pressed to notice any difference from its predecessor. Since it's available at the same price, it shouldn't be an issue at all.

But perhaps the best news of all is that the iPad 2 is still available for only NZ\$579, paving the way for even more people to ditch their PC and get into some truly personal computing…

**Steve Paris** has over twenty-eight years of experience in computers. He's an internationally published writer, supplying articles to the main Mac magazines worldwide. He's also an Apple Certified Trainer and provides consultancy, training and troubleshooting services to the Waitakere area. You can email him at *[steve@maclore.net](mailto:steve@maclore.net)* or contact him on **09 818 6154** or **0210 264 8320**.